*Adjustment Factors for Design Values Formulas...* 1/11

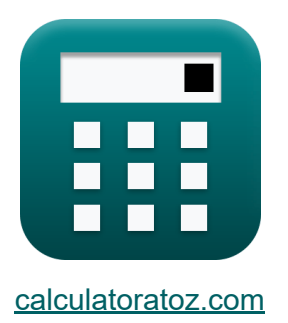

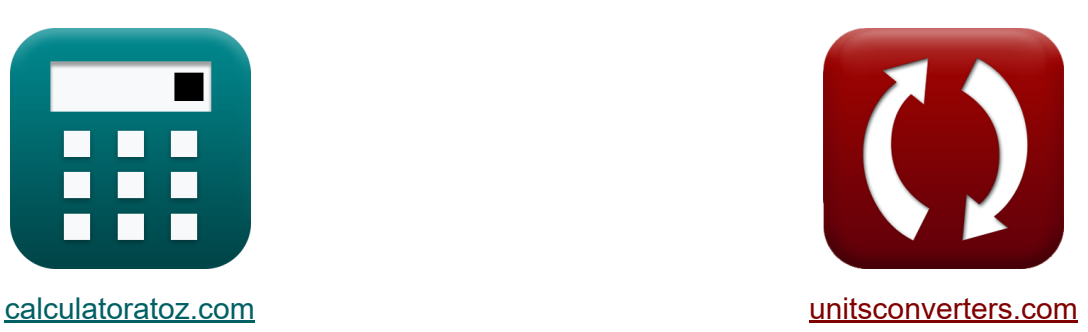

# **Facteurs d'ajustement pour les valeurs de conception Formules**

[calculatrices](https://www.calculatoratoz.com/fr) ! Exemples! **[conversions](https://www.unitsconverters.com/fr) !** 

Exemples!

Signet **[calculatoratoz.com](https://www.calculatoratoz.com/fr)**, **[unitsconverters.com](https://www.unitsconverters.com/fr)**

Couverture la plus large des calculatrices et croissantes - **30 000+ calculatrices !**

Calculer avec une unité différente pour chaque variable - **Dans la conversion d'unité intégrée !**

La plus large collection de mesures et d'unités - **250+ Mesures !**

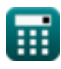

#### N'hésitez pas à PARTAGER ce document avec vos amis !

*[Veuillez laisser vos commentaires ici...](https://docs.google.com/forms/d/e/1FAIpQLSf4b4wDgl-KBPJGChMJCxFlqrHvFdmw4Z8WHDP7MoWEdk8QOw/viewform?usp=pp_url&entry.1491156970=Facteurs%20d%27ajustement%20pour%20les%20valeurs%20de%20conception%20Formules)*

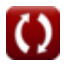

## **Liste de 16 Facteurs d'ajustement pour les valeurs de conception Formules**

## **Facteurs d'ajustement pour les valeurs de conception**

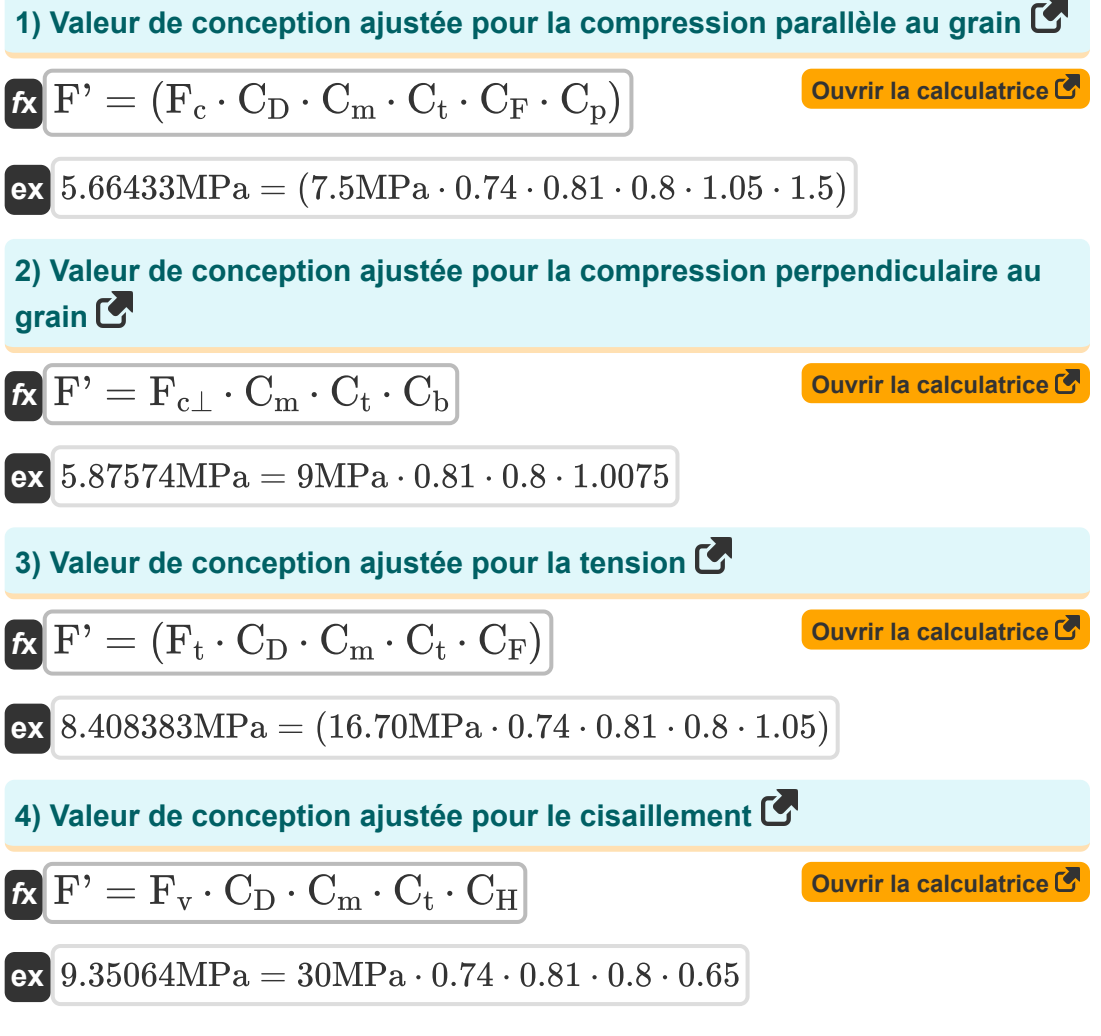

#### **5) Valeur de conception ajustée pour le grain d'extrémité dans le roulement parallèle au grain**

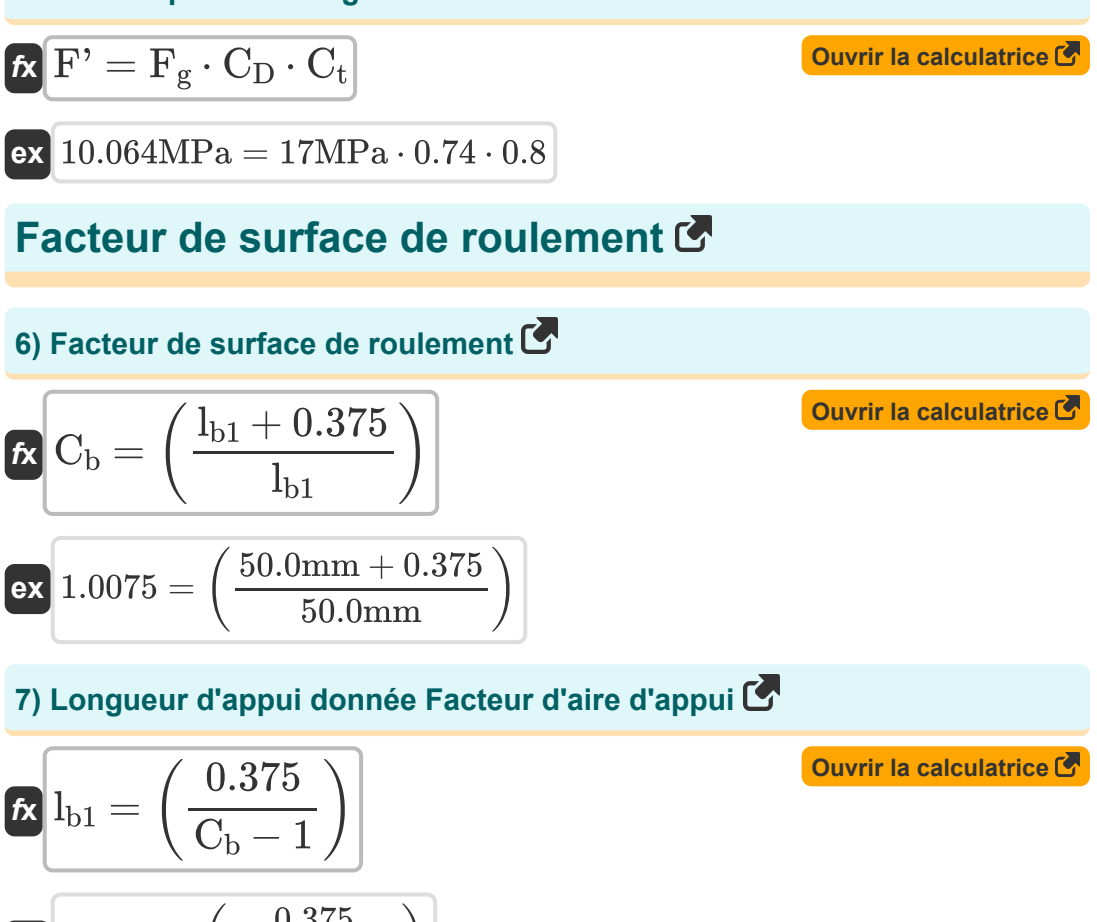

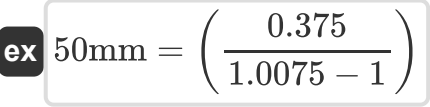

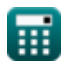

### **Stabilité du poteau et facteur de rigidité au flambement**

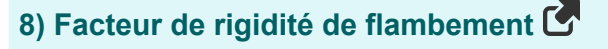

**[Ouvrir la calculatrice](https://www.calculatoratoz.com/fr/buckling-stiffness-factor-calculator/Calc-39541)  [Ouvrir la calculatrice](https://www.calculatoratoz.com/fr/slenderness-ratio-for-beams-calculator/Calc-4482)**  *f***x ex 9) Rapport d'élancement pour les poutres** *f***x ex** C<sup>T</sup> = 1 + ( K<sup>M</sup> ⋅ L<sup>e</sup> K<sup>T</sup> ⋅ E ) 97.81356 = 1 + ( 1200 ⋅ 2380mm 0.59 ⋅ 50MPa ) <sup>R</sup><sup>B</sup> <sup>=</sup> <sup>√</sup> L<sup>e</sup> ⋅ d (w) 2 13.52799 <sup>=</sup> <sup>√</sup> 2380mm ⋅ 200mm (51mm) 2

### **Contraintes radiales et facteur de courbure**

#### **10) Contrainte radiale induite par le moment de flexion dans la barre**

$$
\kappa\boxed{\sigma_r=3\cdot\frac{M^\prime_{\;b}}{2\cdot R\cdot w\cdot d}}
$$

**ex** 1.30719MPa = 3 ⋅  $800N<sup>*</sup>m$  $\overline{2\cdot 90 \text{mm} \cdot 51 \text{mm} \cdot 200 \text{mm}}$ 

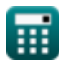

**[Ouvrir la calculatrice](https://www.calculatoratoz.com/fr/radial-stress-induced-by-bending-moment-in-member-calculator/Calc-4471)** 

#### **11) Facteur de courbure pour l'ajustement de la valeur de conception pour les parties courbes du bois**

$$
\kappa\!\left[\mathrm{C_c}=1-\left(2000\cdot\left(\frac{\mathrm{t}}{\mathrm{R}}\right)^2\right)\right]
$$

$$
\textbf{ex} \boxed{0.8 = 1 - \left(2000 \cdot \left(\frac{0.9 \text{mm}}{90 \text{mm}}\right)^2\right)}
$$

**12) Facteur de taille pour l'ajustement de la valeur de conception pour le pliage** 

$$
\kappa\!\left[\mathrm{C_F}=\left(\frac{12}{\mathrm{d}}\right)^{\frac{1}{9}}\!\right]
$$

$$
{\rm ex}\,\Bigg|1.047929=\left(\frac{12}{200{\rm mm}}\right)^{\frac{1}{9}}
$$

**13) Largeur de section donnée Contrainte radiale dans le membre** 

$$
\mathbf{tx} = \frac{3 \cdot \mathrm{M'}_{\mathrm{b}}}{2 \cdot \sigma_{\mathrm{r}} \cdot \mathrm{R} \cdot \mathrm{d}}
$$
 **Quorir la calculatrice**

$$
\textbf{ex} \boxed{50.99998mm = \cfrac{3 \cdot 800 N^* m}{2 \cdot 1.30719 \text{MPa} \cdot 90 \text{mm} \cdot 200 \text{mm}}}
$$

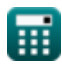

**[Ouvrir la calculatrice](https://www.calculatoratoz.com/fr/curvature-factor-for-adjustment-in-design-value-for-curved-portions-of-wood-calculator/Calc-4476)** 

**[Ouvrir la calculatrice](https://www.calculatoratoz.com/fr/size-factor-for-adjustment-in-design-value-for-bending-calculator/Calc-4469)** 

*Adjustment Factors for Design Values Formulas...* 7/11

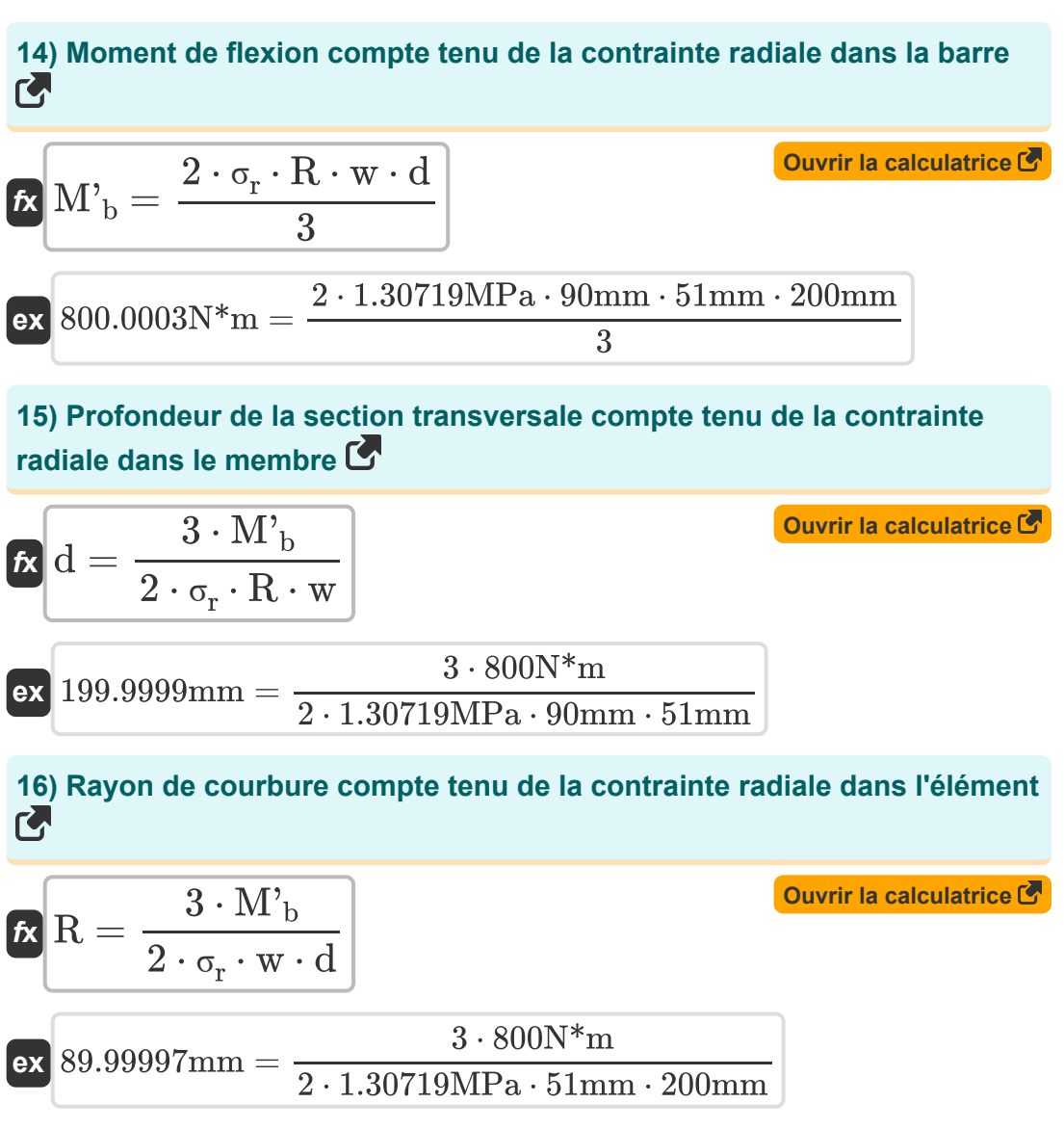

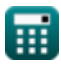

## **Variables utilisées**

- **C<sup>b</sup>** Facteur de surface de roulement
- **C<sup>c</sup>** Facteur de courbure
- **C<sub>D</sub>** Facteur de durée de charge
- **C<sup>F</sup>** Facteur de taille
- **C<sup>H</sup>** Facteur de contrainte de cisaillement
- **C<sup>m</sup>** Facteur de service humide
- **C<sup>p</sup>** Facteur de stabilité de la colonne
- **C<sup>t</sup>** Facteur de température
- **C<sup>T</sup>** Facteur de rigidité de flambement
- **d** Profondeur de la section transversale *(Millimètre)*
- **E** Module d'élasticité *(Mégapascal)*
- **F'** Valeur de conception ajustée *(Mégapascal)*
- **F<sup>c</sup>** Valeur de conception pour la compression parallèle *(Mégapascal)*
- **Fc**<sup>⊥</sup> Valeur de conception pour la compression perpendiculaire *(Mégapascal)*
- **F<sup>g</sup>** Valeur de conception pour le roulement *(Mégapascal)*
- **F<sup>t</sup>** Valeur de conception pour la tension *(Mégapascal)*
- **F<sup>v</sup>** Valeur de conception pour le cisaillement *(Mégapascal)*
- **K<sup>M</sup>** Facteur de rigidité pour le bois
- **K<sup>T</sup>** Facteur de rigidité pour le bois
- **lb1** Longueur du roulement *(Millimètre)*

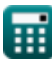

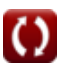

Adjustment Factors for Design Values Formulas...

- **L<sup>e</sup>** Longueur efficace *(Millimètre)*
- **M'<sup>b</sup>** Moment de flexion pour contrainte radiale *(Newton-mètre)*
- **R** Rayon de courbure à l'axe de la barre *(Millimètre)*
- **R<sup>B</sup>** Rapport d'élancement
- **t** Épaisseur de stratification *(Millimètre)*
- **w** Largeur de la section transversale *(Millimètre)*
- **σ<sup>r</sup>** Contrainte radiale *(Mégapascal)*

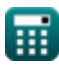

## **Constantes, Fonctions, Mesures utilisées**

- Fonction: **sqrt**, sqrt(Number) *Square root function*
- La mesure: **Longueur** in Millimètre (mm) *Longueur Conversion d'unité*
- La mesure: **Pression** in Mégapascal (MPa) *Pression Conversion d'unité*
- La mesure: **Moment de force** in Newton-mètre (N\*m) *Moment de force Conversion d'unité*
- La mesure: **Stresser** in Mégapascal (MPa) *Stresser Conversion d'unité*

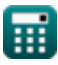

*Adjustment Factors for Design Values Formulas...* 11/11

### **Vérifier d'autres listes de formules**

- **Facteurs d'ajustement pour les valeurs de conception Formules**
- **Ajustement des valeurs de conception pour les connexions avec des attaches Formules**
- **Attaches pour bois Formules**
- **Recommandations de laboratoire, pente du toit et plan oblique Formules**
- **Colonnes rectangulaires ou carrées pleines avec extrémités plates Formules**
- **Poutres et colonnes en bois Formules**

N'hésitez pas à PARTAGER ce document avec vos amis !

### **PDF Disponible en**

[English](https://www.calculatoratoz.com/PDF/Nodes/901/Adjustment-factors-for-design-values-Formulas_en.PDF) [Spanish](https://www.calculatoratoz.com/PDF/Nodes/901/Adjustment-factors-for-design-values-Formulas_es.PDF) [French](https://www.calculatoratoz.com/PDF/Nodes/901/Adjustment-factors-for-design-values-Formulas_fr.PDF) [German](https://www.calculatoratoz.com/PDF/Nodes/901/Adjustment-factors-for-design-values-Formulas_de.PDF) [Russian](https://www.calculatoratoz.com/PDF/Nodes/901/Adjustment-factors-for-design-values-Formulas_ru.PDF) [Italian](https://www.calculatoratoz.com/PDF/Nodes/901/Adjustment-factors-for-design-values-Formulas_it.PDF) [Portuguese](https://www.calculatoratoz.com/PDF/Nodes/901/Adjustment-factors-for-design-values-Formulas_pt.PDF) [Polish](https://www.calculatoratoz.com/PDF/Nodes/901/Adjustment-factors-for-design-values-Formulas_pl.PDF) [Dutch](https://www.calculatoratoz.com/PDF/Nodes/901/Adjustment-factors-for-design-values-Formulas_nl.PDF)

*10/23/2023 | 5:23:07 AM UTC [Veuillez laisser vos commentaires ici...](https://docs.google.com/forms/d/e/1FAIpQLSf4b4wDgl-KBPJGChMJCxFlqrHvFdmw4Z8WHDP7MoWEdk8QOw/viewform?usp=pp_url&entry.1491156970=Facteurs%20d%27ajustement%20pour%20les%20valeurs%20de%20conception%20Formules)*